## **Number of comments**

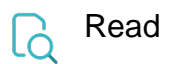

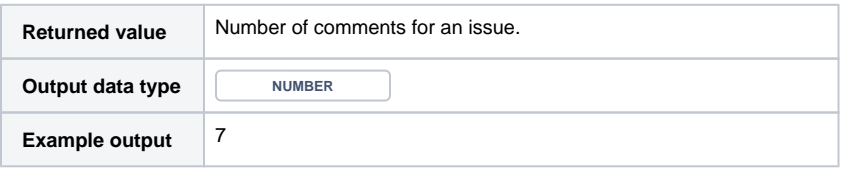